## How to establish autocad 2012 activation

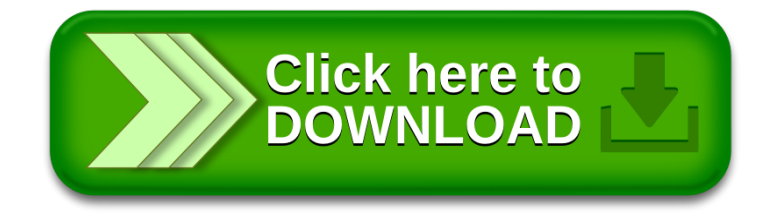